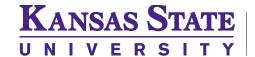

## Request for Student Group Creation/Inactivation Request Form

Office of the Registrar

Please refer to the Requesting and Maintaining KSIS Student Groups Webpage and follow the steps before submitting this form. The creation of a student group can be a large commitment for a unit/department as the majority of student groups cannot be automated and are manually maintained by the unit/department requesting the group.

Submit the Student Group Creation Request the Office of the Registrar at <a href="registrar@ksu.edu">registrar@ksu.edu</a> and the form will be forwarded to the Academic Technology unit for review and approval.

| Requestor Information:             |                                          |           |  |
|------------------------------------|------------------------------------------|-----------|--|
| Academic Department/Unit:          |                                          |           |  |
| Requestor Name:                    | En                                       | Email:    |  |
| Student Group Name:                |                                          |           |  |
| Description(s): Long Description:  |                                          |           |  |
| <u> </u>                           | Limited to 30 Characters                 |           |  |
| Short Description:                 | Limited to 10 Characters                 |           |  |
|                                    |                                          |           |  |
| Effective Date:                    | Effective Term:                          |           |  |
| Create New Code                    | Inactivate Existing Code                 |           |  |
|                                    | Student Group Code (inactivation's only) |           |  |
| Justification for Student Group Cr | reation/Inactivation of Code:            |           |  |
|                                    |                                          |           |  |
|                                    |                                          |           |  |
|                                    |                                          |           |  |
|                                    |                                          |           |  |
| Department/Unit Head Signature     | »:                                       | Date:     |  |
| Dean/VP Office Review:             |                                          |           |  |
|                                    |                                          |           |  |
| Dean or VP/Designee Name:          | (printed                                 | (printed) |  |
| Doon on VD/Designess Sign street   | •                                        |           |  |
| Dean or VP/Designee Signature      | e                                        | Date:     |  |